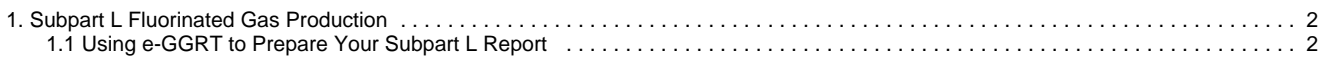

# <span id="page-1-0"></span>**Subpart L Fluorinated Gas Production**

 [A printer-friendly version \(pdf\) \(4 pp, 322KB\) of GHG reporting instructions for this subpart](http://www.ccdsupport.com/confluence/download/attachments/150110324/Subpart+L.pdf?version=1&modificationDate=1345477261000)

Please select a help topic from the list below:

- [Using e-GGRT to Prepare Your Subpart L Report](#page-1-1)
- [Subpart L Rule Guidance](http://www.epa.gov/ghgreporting/reporters/subpart/l.html)
- [Subpart L Rule Language \(eCFR\)](http://ecfr.gpoaccess.gov/cgi/t/text/text-idx?c=ecfr&sid=be8069a9cb8e3830d5124d17c4b08626&tpl=/ecfrbrowse/Title40/40cfr98_main_02.tpl)

Additional Resources:

- [Part 98 Terms and Definitions](http://www.ccdsupport.com/confluence/display/help/Definitions)
- [Frequently Asked Questions \(FAQs\)](http://www.ccdsupport.com/confluence/display/help/FAQs)
- [Webinar Slides](http://www.epa.gov/ghgreporting/reporters/training/index.html)

# <span id="page-1-1"></span>**Using e-GGRT to Prepare Your Subpart L Report**

<span id="page-1-3"></span>This page provides an overview of subtopics that are central to Subpart L reporting. This information will be entered from the e-GGRT Subpart L Overview web form shown below. Each topic represents a key web form where you need to enter information:

- [Facility f-GHG Emissions](#page-1-2)
- [Mass Emissions Determination Approach](#page-2-0)

Subpart L requires affected facilities to report their total emissions of fluorinated GHGs, the emission estimation approaches used to determine mass emissions from the facility, and, if applicable, the emission estimation method used to determine equipment leak emissions.

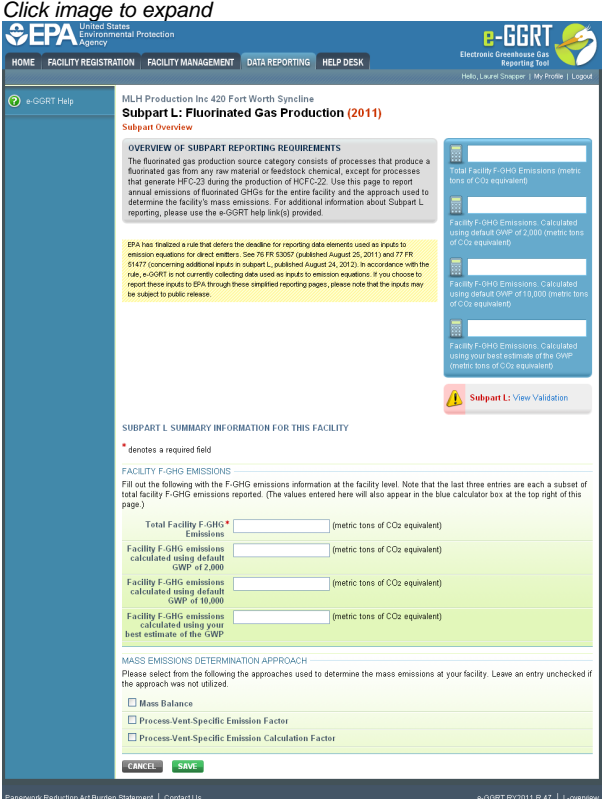

<span id="page-1-2"></span>**Facility f-GHG Emissions**

Subpart L requires affected facilities to report their total annual emissions of fluorinated GHGs for the entire facility, expressed in terms of metric tons of carbon dioxide equivalent  $(CO_{2\rho})$ . This includes emissions from all fluorinated gas production processes, all fluorinated gas transformation processes that are not part of a fluorinated gas production process, all fluorinated gas destruction processes that are not part of a fluorinated gas production process or a fluorinated gas transformation process, and venting of residual fluorinated GHGs from containers returned from the field.

If applicable, also provide the total annual emissions of fluorinated GHGs that were calculated using the default GWP of 2,000, the total annual emissions that were calculated using the default GWP of 10,000, and the total annual emissions that were calculated using your best estimate of the GWP. All masses should be provided in CO2e and should include all significant figures, including fractions of tons, if applicable.

#### [Back to Top](#page-1-3)

### <span id="page-2-0"></span>**Mass Emissions Determination Approach**

Next, provide information regarding which approach(es) were used to determine mass emissions at your facility. A facility may have used just one of the approaches listed, two of the approaches, or all three of the approaches. Please select the applicable approaches under "Mass Emissions Determination Approach."

#### [Back to Top](#page-1-3)

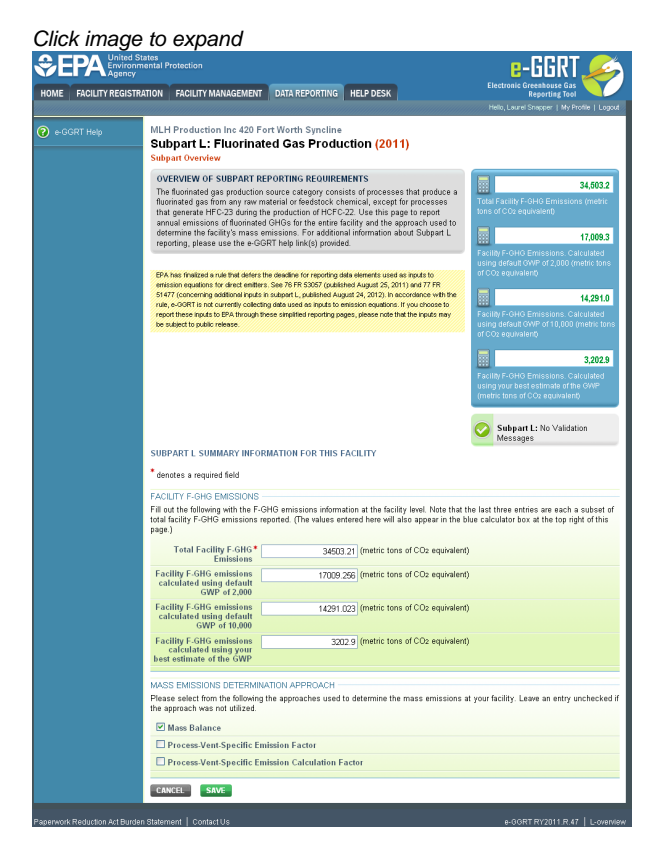

If you used the process-vent-specific emission factor (EF) approach and/or the process-vent emission calculation factor (ECF) approach, you are also required to provide the method used to estimate emissions from equipment leaks. Indicate whether or not each of the listed estimation methods was used by selecting the applicable methods under "Equipment Leak Emissions Estimation Method."

Click image to expand

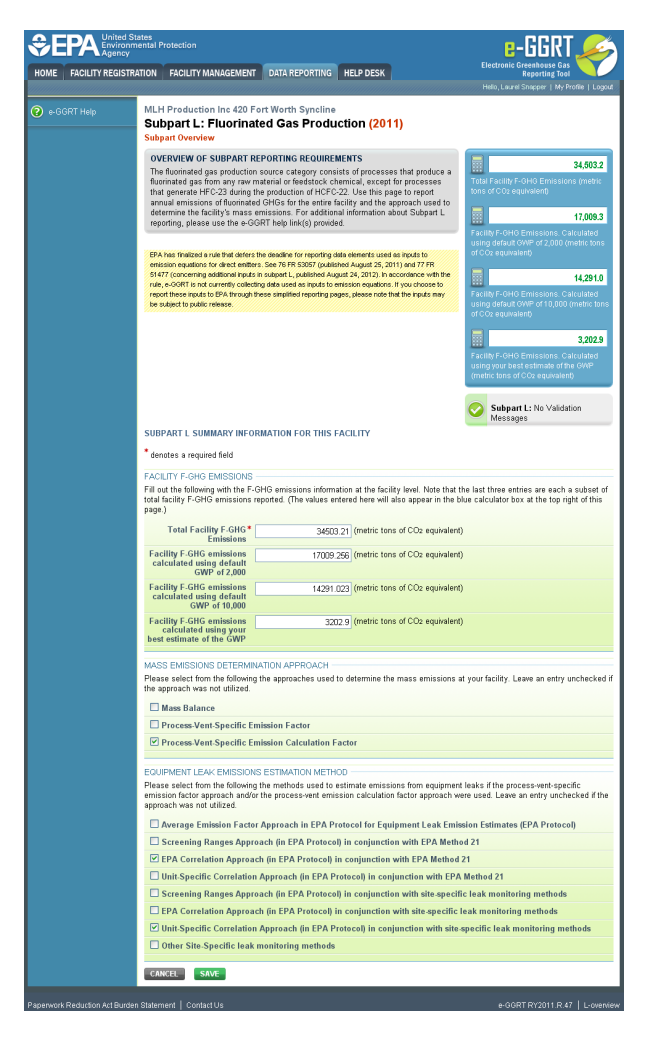

Once the facility information has been completed, scroll to the bottom of the page and click "SAVE" to store your data and then click "CANCEL" to return to the Facility or Supplier Overview screen.

Click image to expand

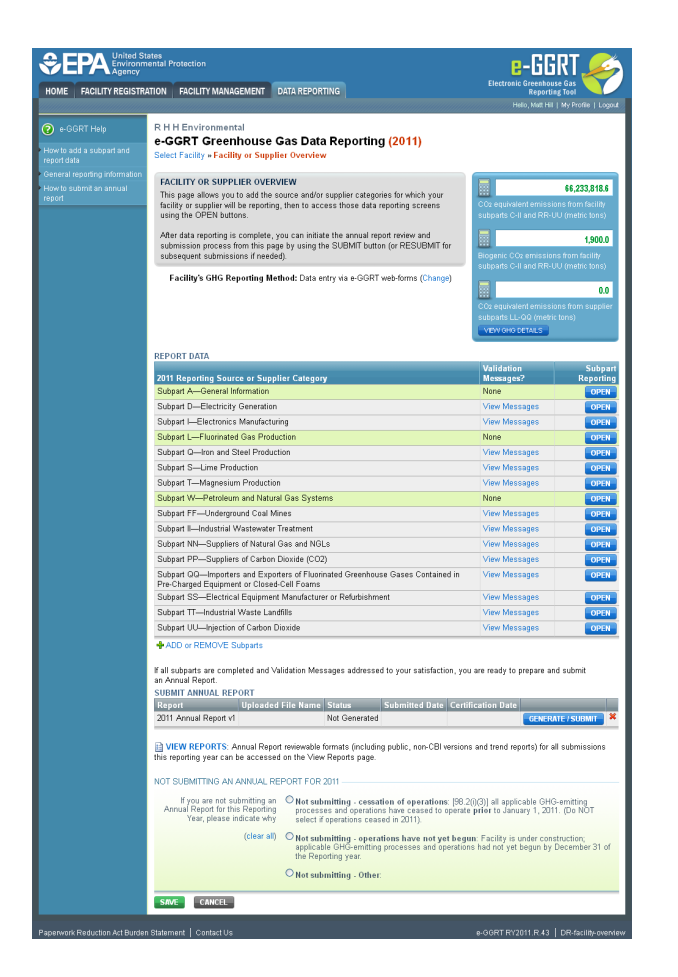

## **See Also**

[Screen Errors](http://www.ccdsupport.com/confluence/display/TBSAND/Screen+Errors) [Subpart Validation Report](http://www.ccdsupport.com/confluence/display/TBSAND/Subpart+Validation+Report)

[Back to Top](#page-1-3)